# **Open Policy Agent (OPA)**

Unified Cloud-native Policy Control

## Who Are We?

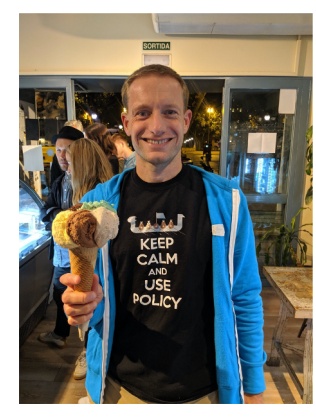

### **Tim Hinrichs**

Co-founder & CTO at Styra Co-creator of OPA

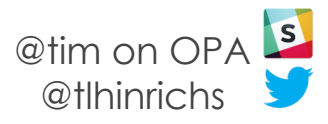

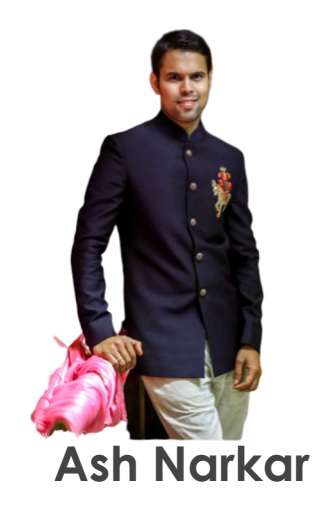

Software Engineer at Styra Maintainer of OPA

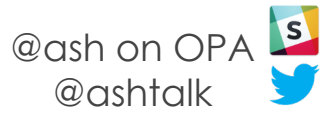

## Agenda

- OPA Overview
- API Authorization Deep Dive
- New and Future Features
- Subproject updates

3

## OPA Integration Index

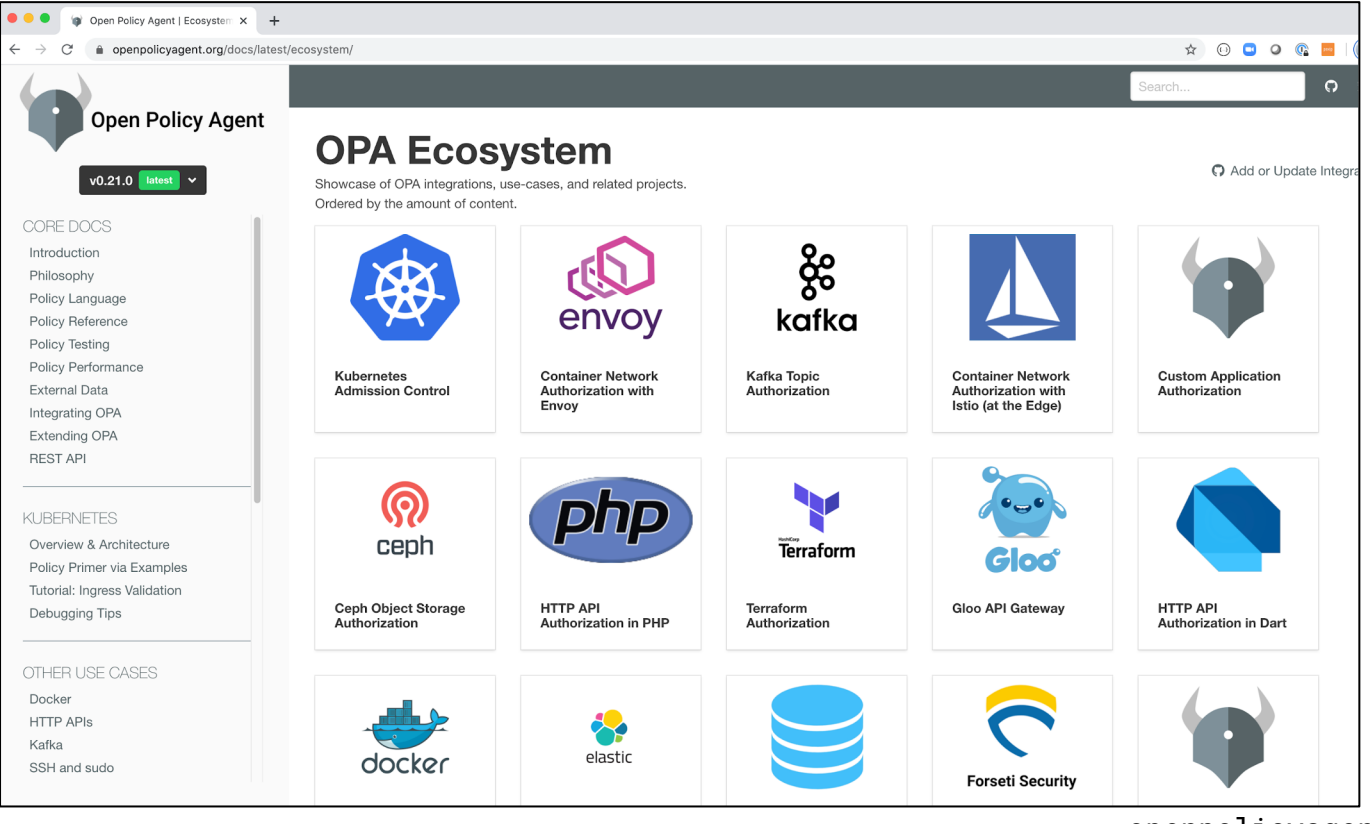

Cloud-native Diversity/Dynamism Make Policy Management Challenging

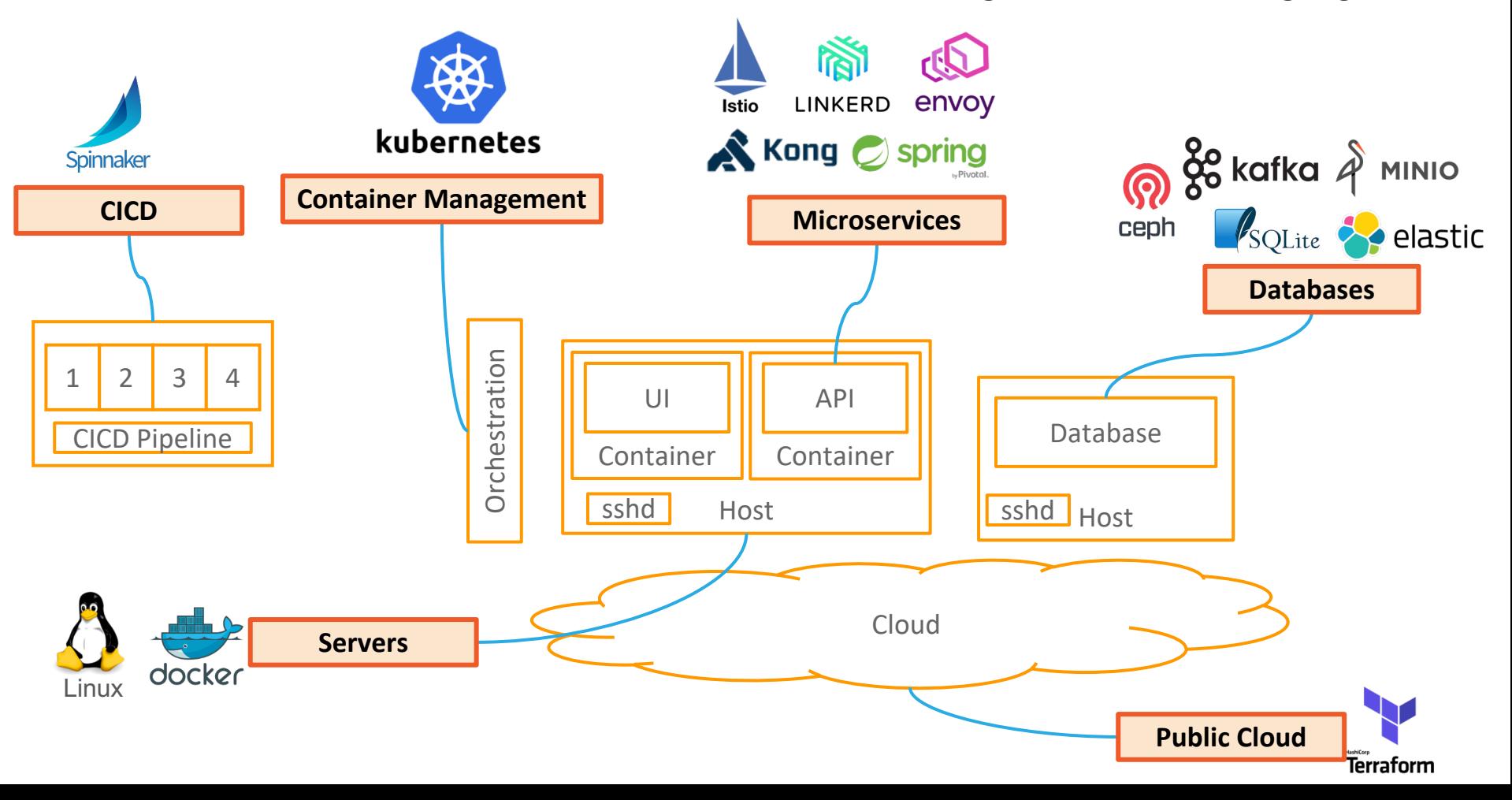

## OPA: Unified Policy Across the Stack

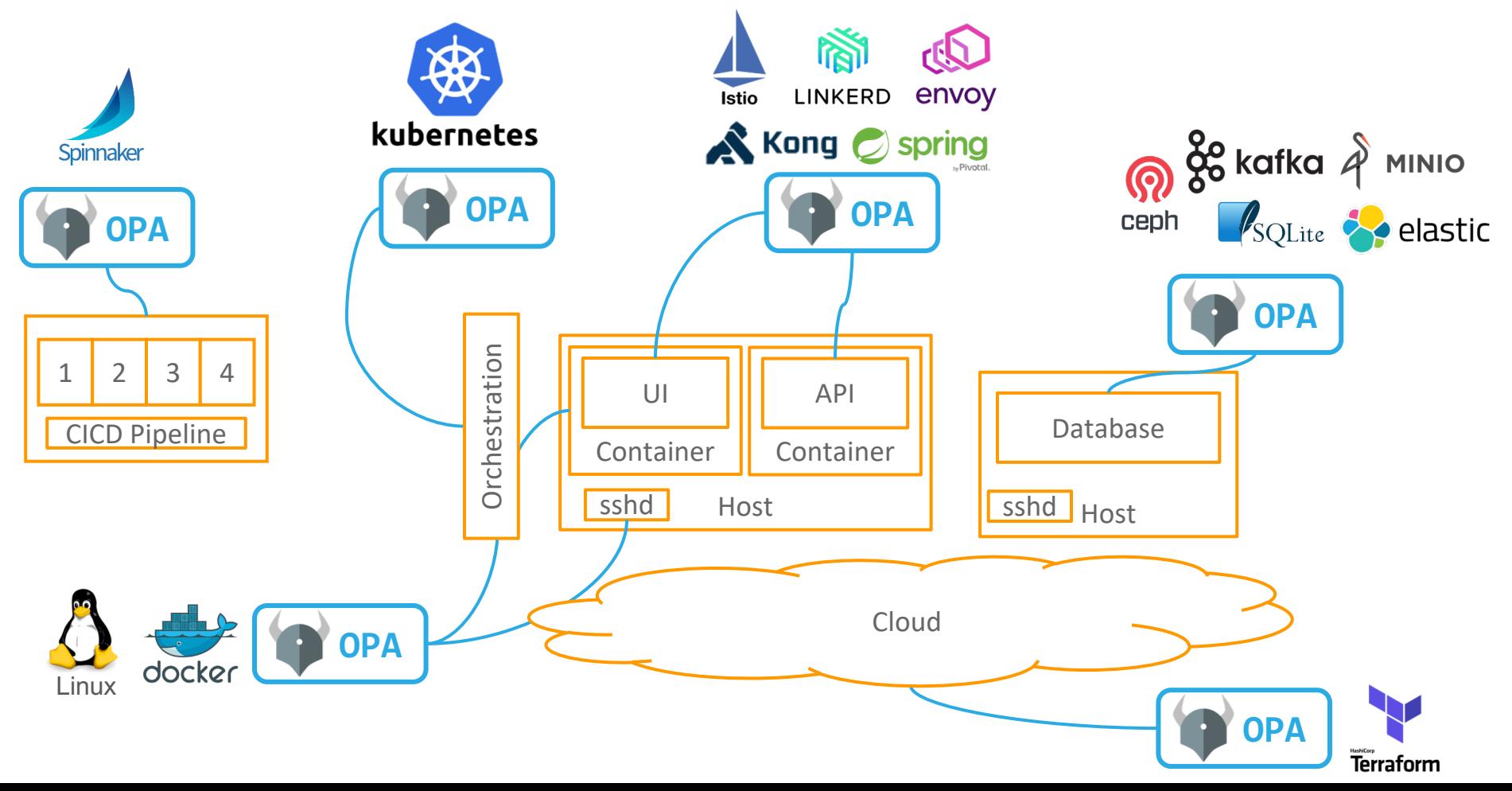

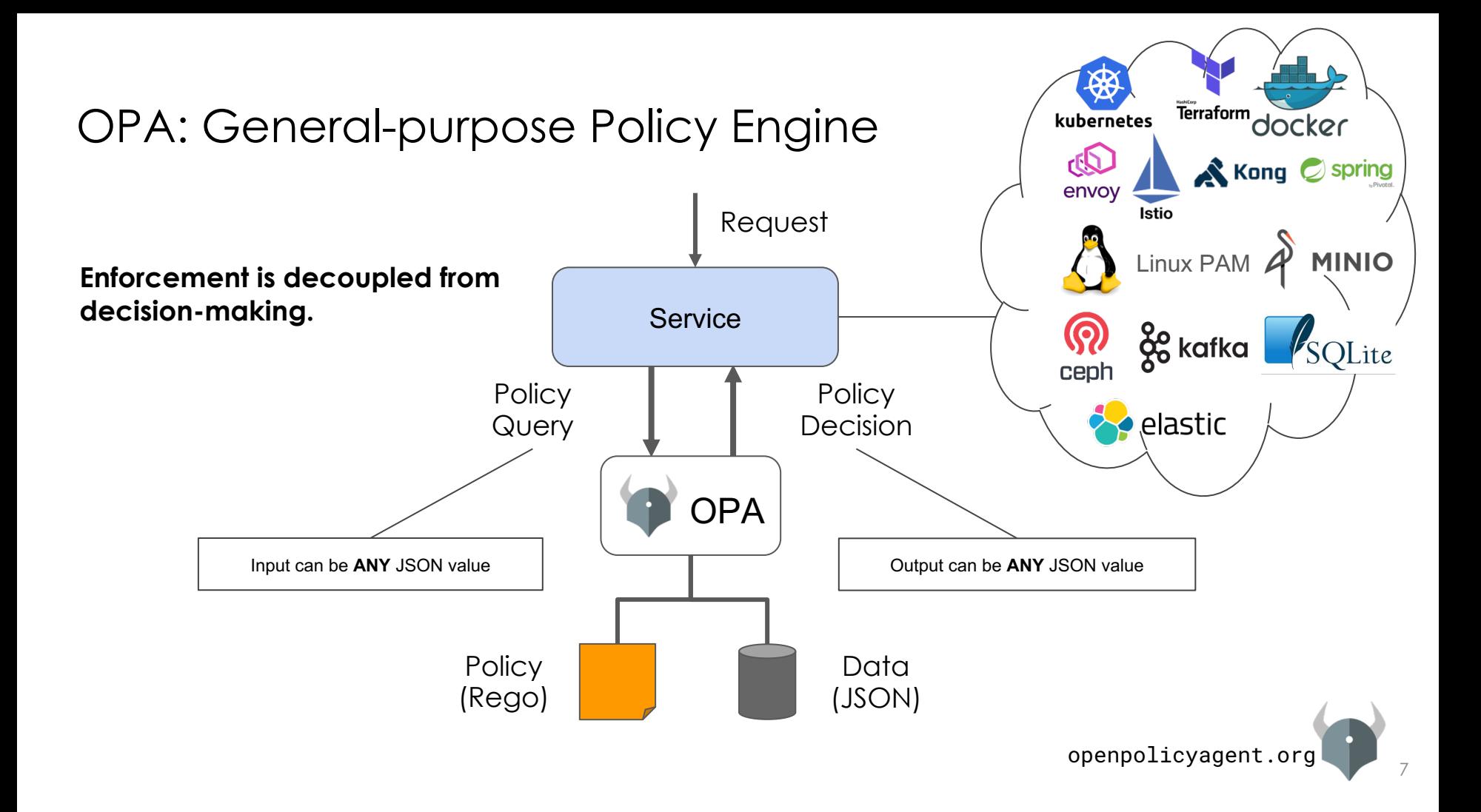

## OPA: Policy-as-code

### ● **Declarative Policy Language (Rego)**

- Can user X do operation Y on resource Z?
- What invariants does workload W violate?
- Which records should bob be allowed to see?

### ● **Library (Go), sidecar/host-level daemon, WASM**

- Policy and data are kept in-memory
- Zero decision-time dependencies

### ● **Management APIs for control & observability**

- Bundle service API for sending policy & data to OPA
- Status service API for receiving status from OPA
- Log service API for receiving audit log from OPA
- **Tooling to build, test, and debug policy**
	- opa run, opa test, opa fmt, opa deps, opa check, etc.
	- VS Code plugin, Tracing, Profiling, etc.

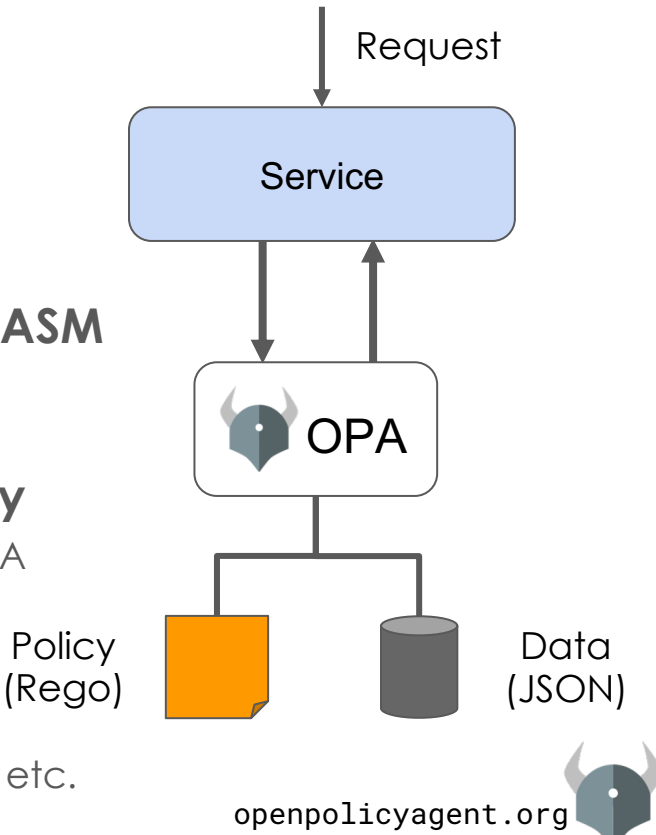

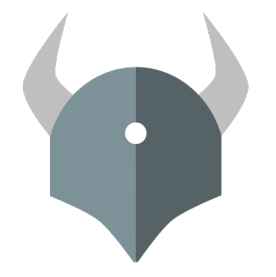

# API Authorization Deep Dive

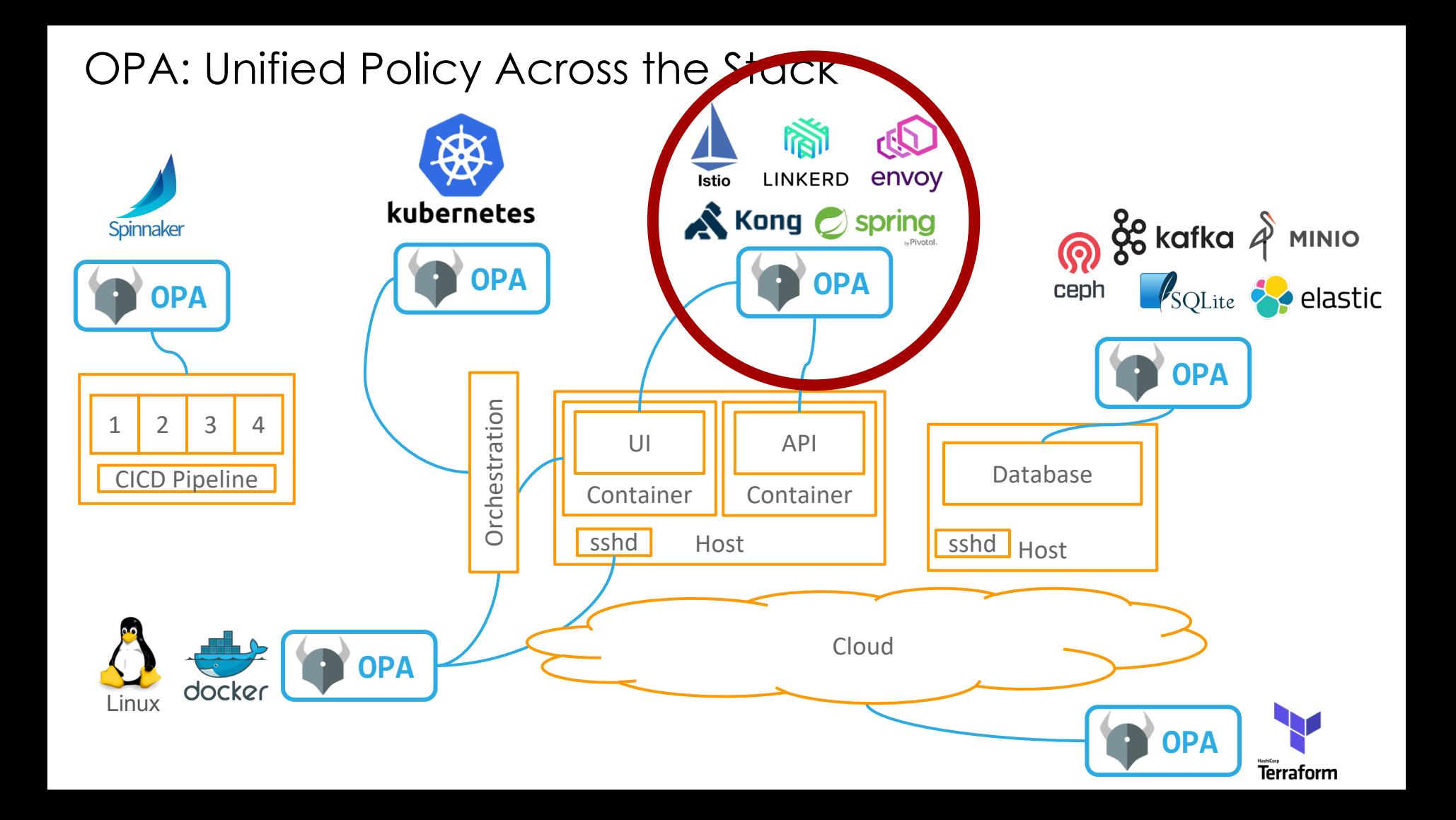

### API Authorization with Microservices

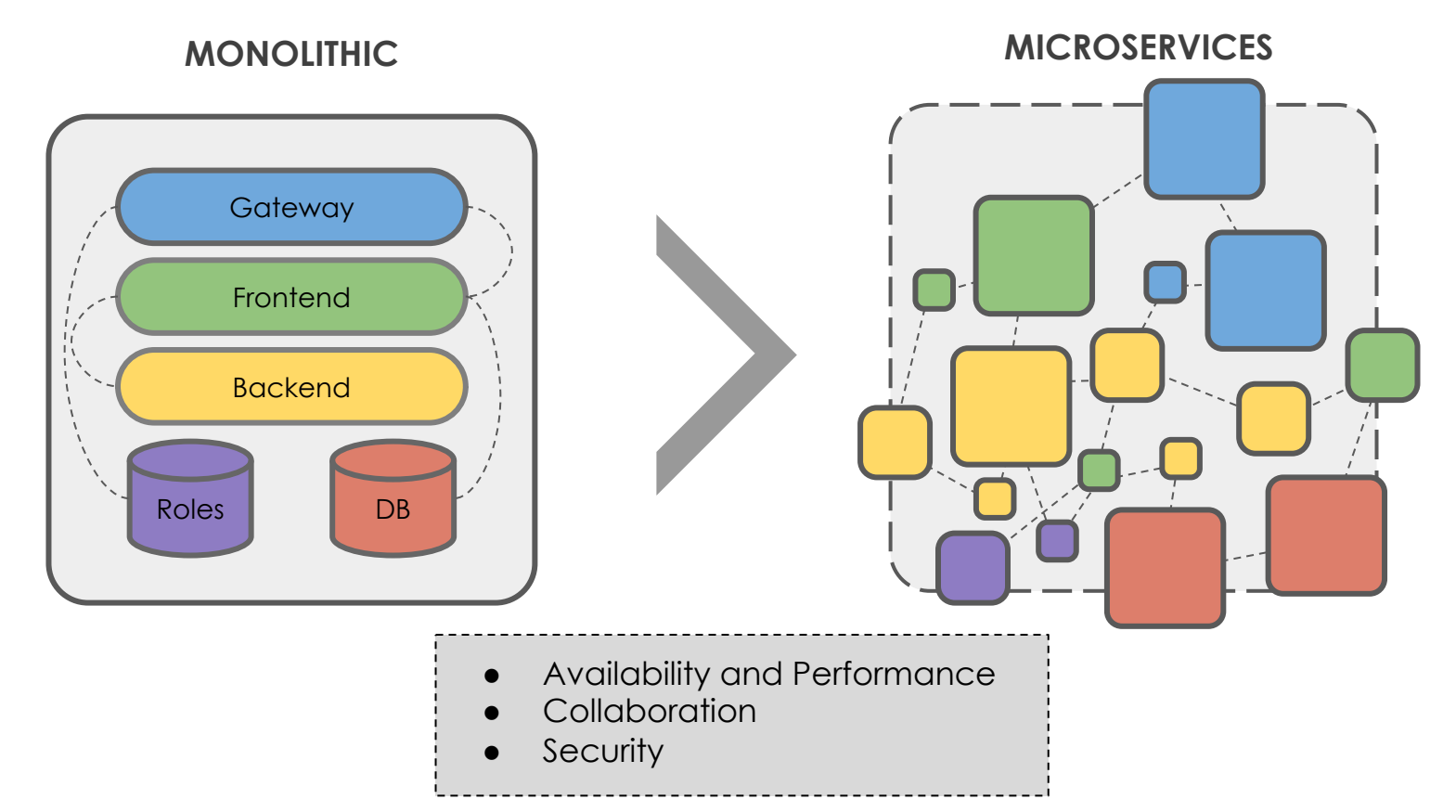

### Request Flow - Envoy

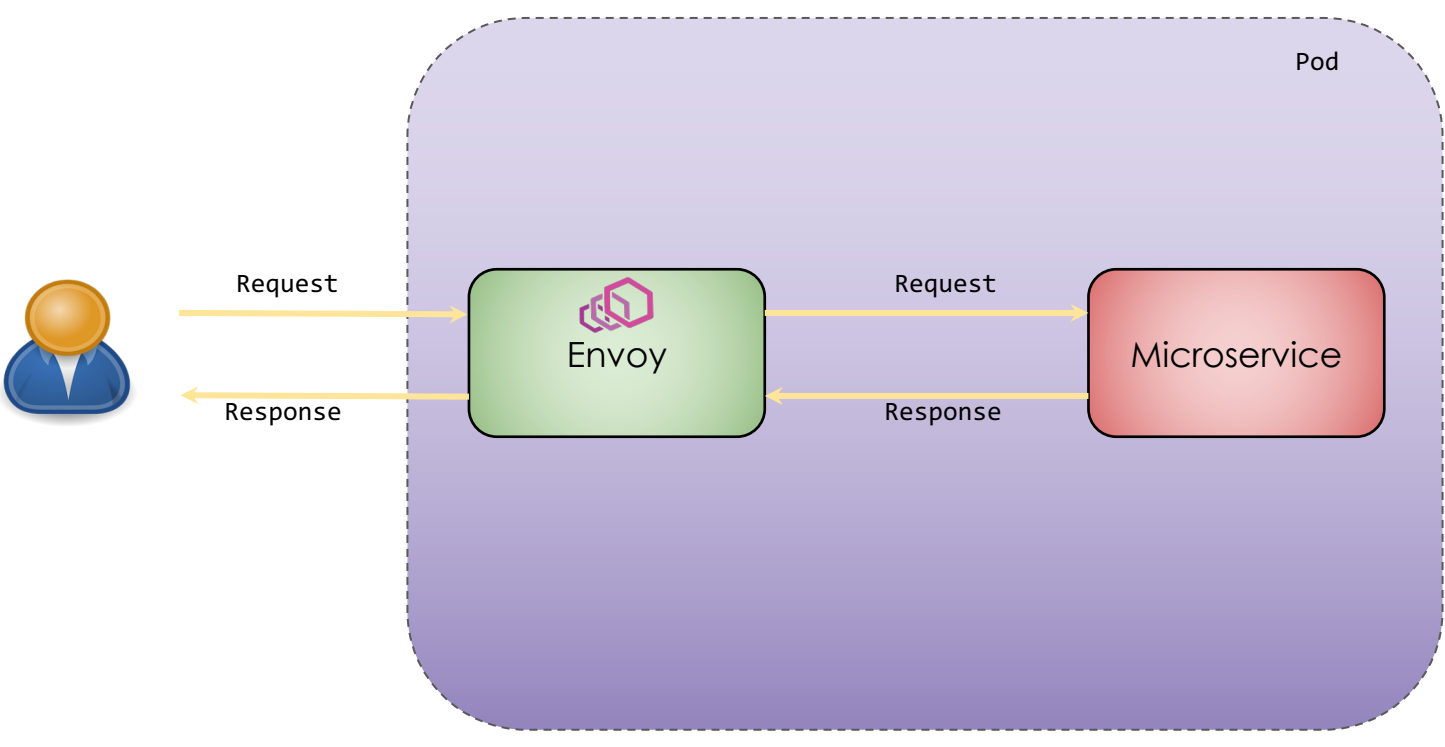

### Request Flow - OPA & Envoy

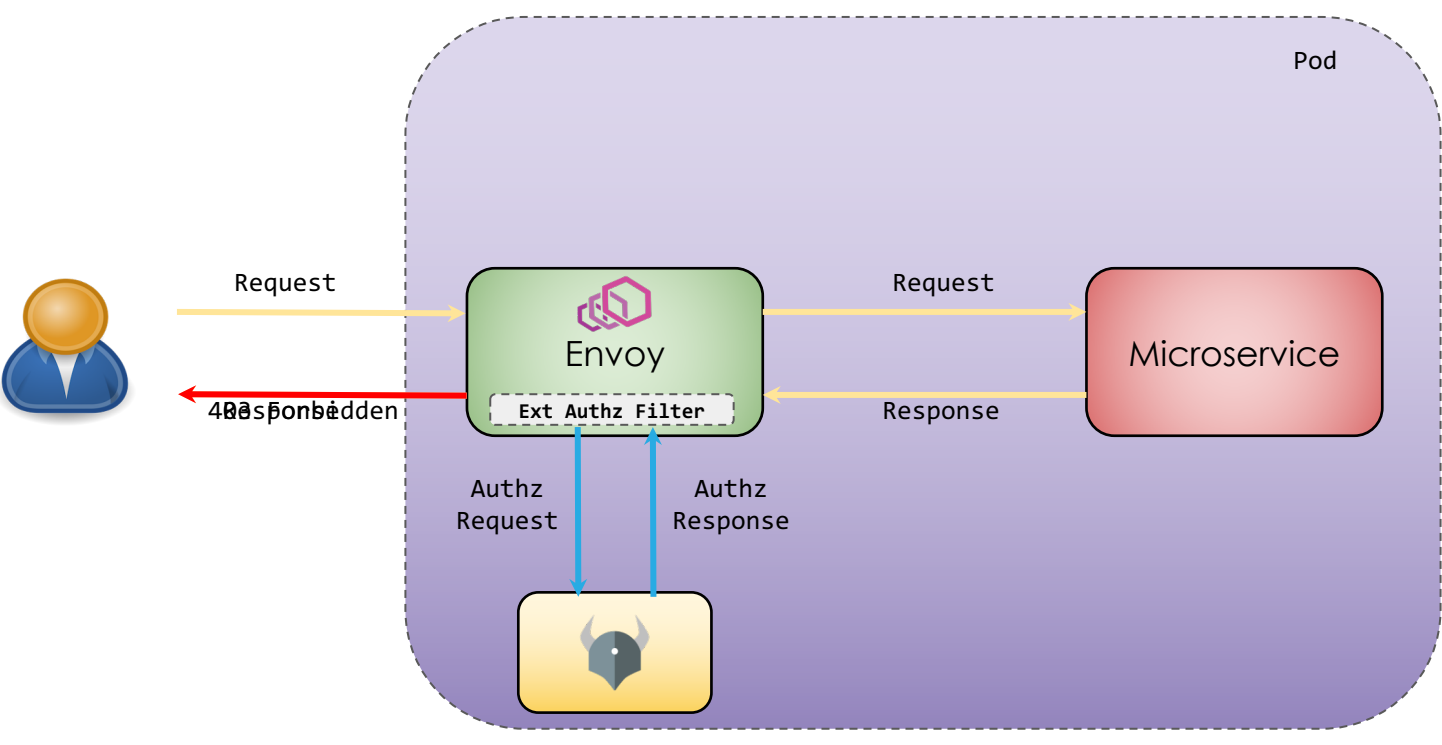

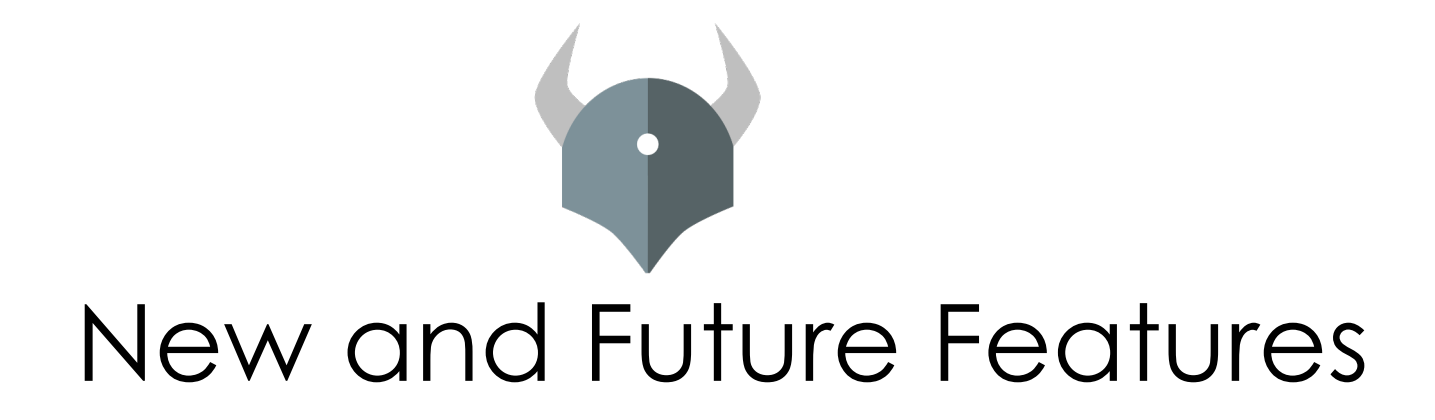

### New: Web Assembly Update

- WebAssembly (abbreviated Wasm) is a binary instruction format for a stack-based virtual machine
- Compile Rego to Wasm and package into a Bundle

#### # build a WASM bundle

opa build policy.rego -e example/allow -t wasm

- Built-in Function coverage
	- arithmetic
	- set
	- array
	- type checking
	- string (except sprintf)

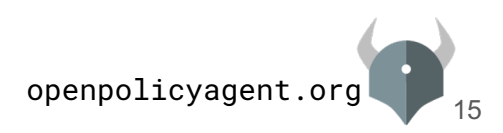

### New: Benchmarking Tool

- opa bench and opa test --bench commands for benchmarking policy evaluation
- Sample Usage: Sample Output:

# benchmark a single query \$ opa bench --data rbac.rego 'data.rbac.allow'

# benchmark unit tests \$ opa test -v --bench ./rbac.rego ./rbac\_test.rego

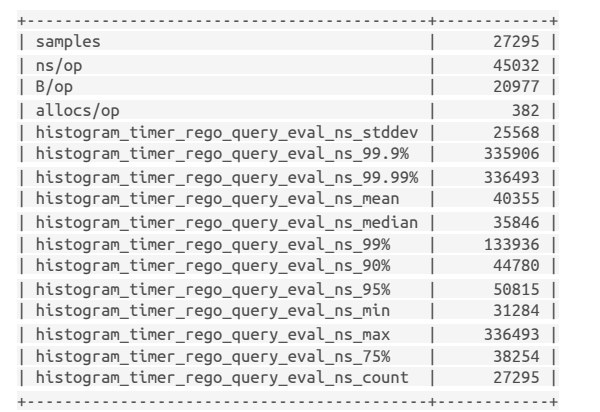

### New: Decision log mutation

- Decision logs contain policy input, decision, query etc.
- Input as well as policy decision may hold sensitive data
	- For example, JWT passed as input to OPA
- OPA now supports updating and adding information to decision logs

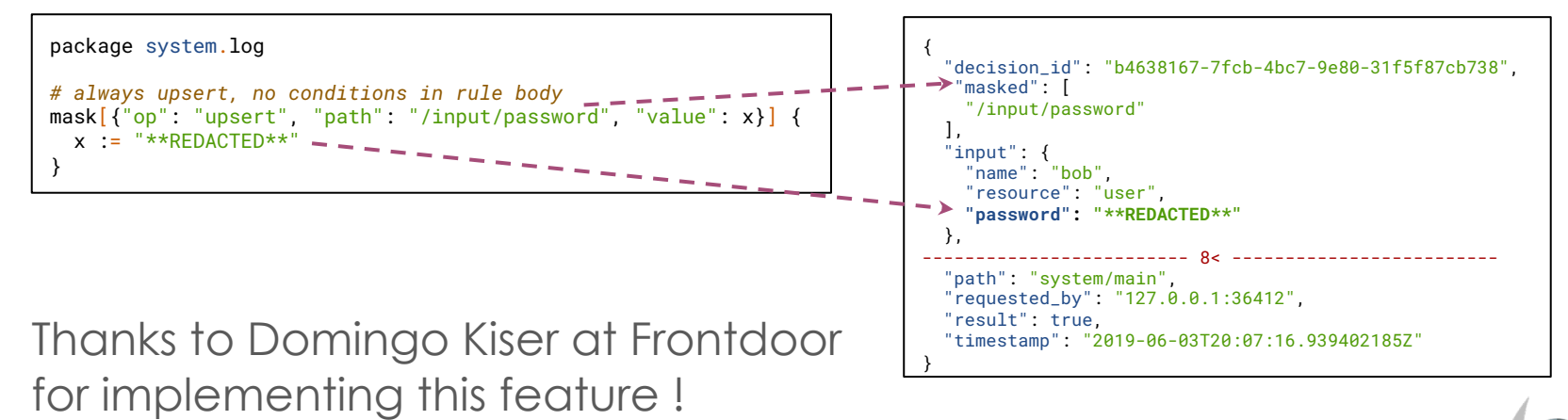

### New: Additional features

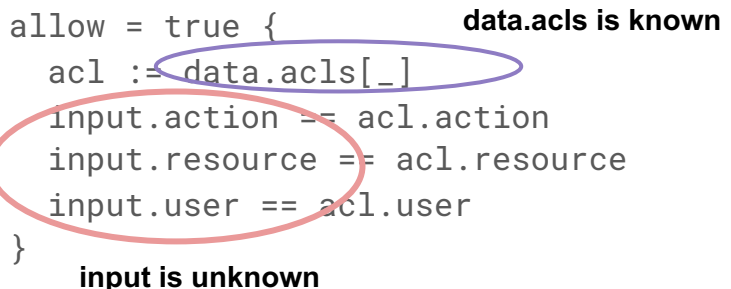

### **Partial Evaluation enhancements Enhanced subcommand: opa build**

# build an OPA bundle out of the current directory opa build -b .

# build an OPA bundle and optimize for example/allow opa build -b . -e example/allow -O 1

# build a WASM bundle opa build policy.rego -e example/allow -t wasm

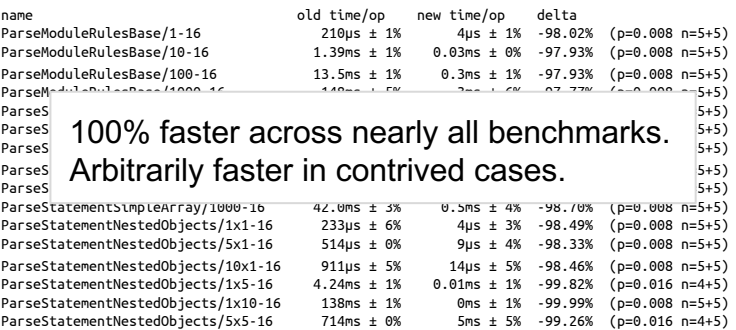

### **New Parser for Rego Optimization for Group-by idioms**

```
openpolicyagent
exposed_ports_by_interface := {intf: ports |
 some i
 intf := input.exposed[i].interface
  ports := [port]some j
   input.exposed[j].interface == intf
    port := input.exposed[j].port
  ]
}
                                          O(n^2) \rightarrow O(n)
```
18

### Upcoming features **Digital signatures for bundle downloads**

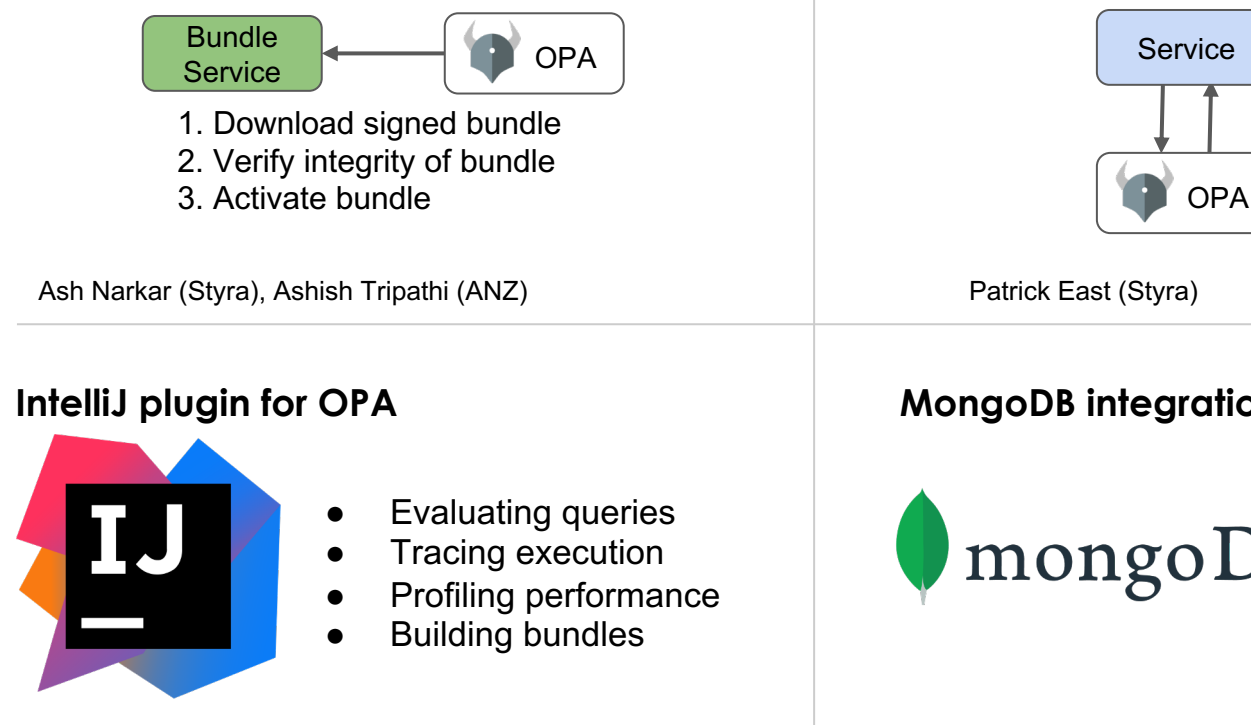

## allow  $\rightarrow$  true

...

**Always-on Tracing for Explanations**

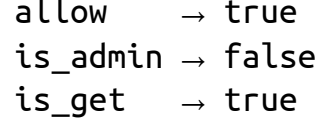

### **MongoDB integration**

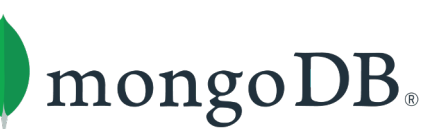

- Translating Rego to MongoDB query
- Support for basic relational operations like ==, !=,  $>$ , <

Vineeth Pothulapati (AquaSecurity via CommunityBridge), Ash Narkar (Styra)

Frankie Cerkvenik (Styra), Vincent Gramer (Indep), Asad Ali (Styra), Anders Eknert (Bisnode)

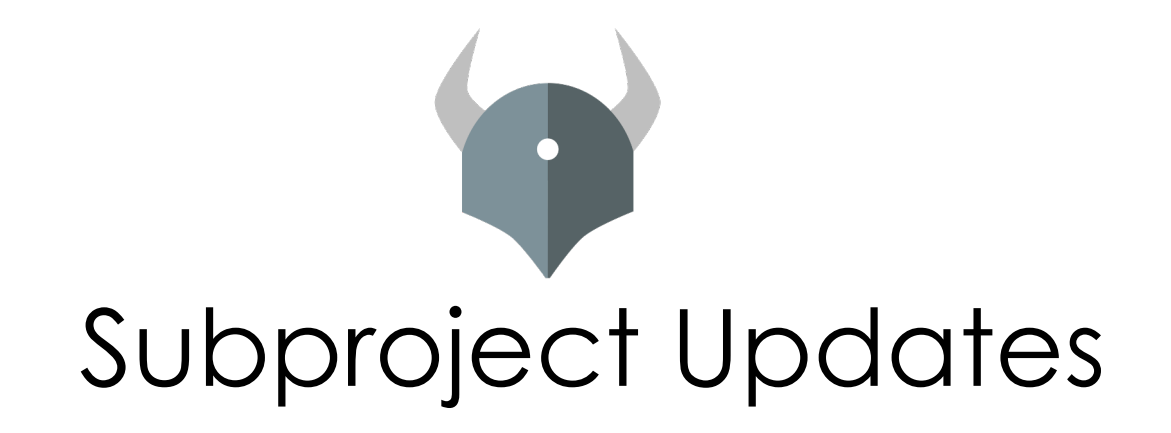

## Gatekeeper Update

Gatekeeper deploys OPA as an admission controller for Kubernetes.

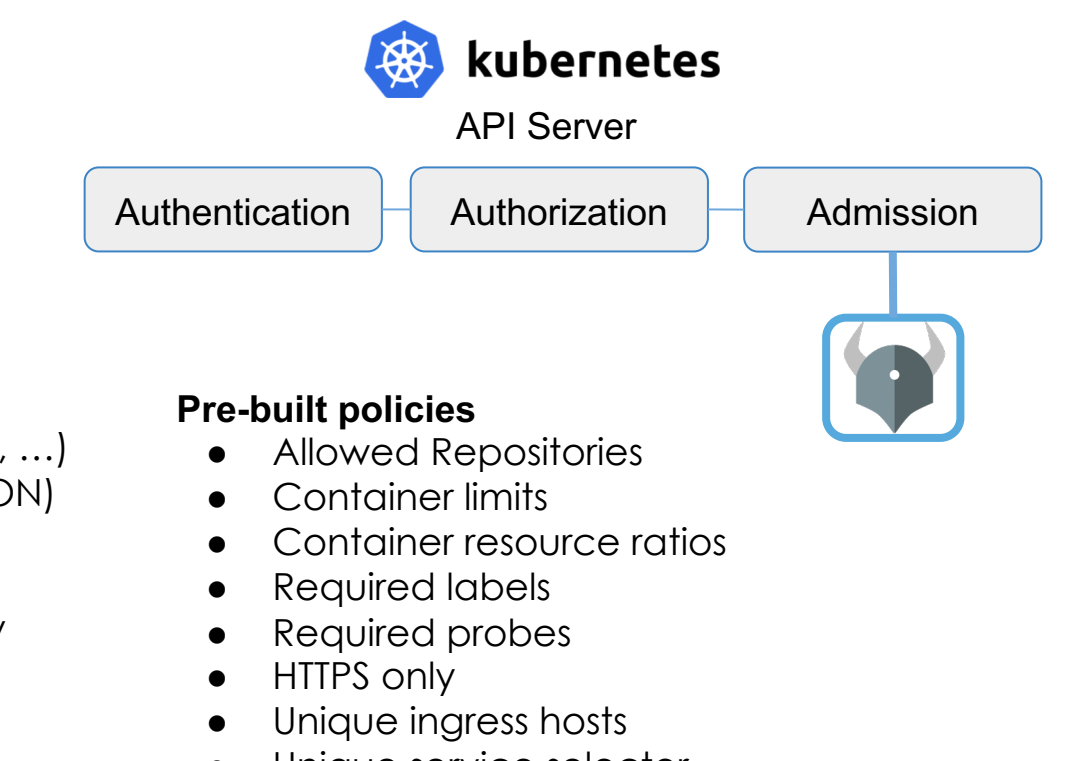

- Unique service selector
- Pod Security Policies

### **New Features**

- Metrics (e.g. violations, performance, ...)
- Semantic logging (logging is now JSON)
- CNCF Security review (success :) )
- Standalone audit controller
- Pod Security Policies added to library
- HA support for webhook
- Stable constraint/template format
- Namespace Exclusion for constraints

### Welcome Conftest as a new OPA project!

Conftest uses OPA to provide a user experience optimised for developers wanting to test all kinds of configuration files.

#### www.conftest.dev

Conftest parses lots of config formats into a structure OPA can act on.

- HCL1

- CUE

- EDN - VCL

- Dockerfile

- YAML
- JSON
- INI
- TOML
- HOCON
- HCL - XML
- \$ conftest test deployment.yaml FAIL - deployment.yaml - Containers must not run as root FAIL - deployment.yaml - Deployments are not allowed
- 2 tests, 0 passed, 0 warnings, 2 failures

### **Inputs Outputs**

Output results in various formats to make developer tools integration easier.

- User friendly
- JSON
- TAP
- JUnit XML

#### **Integrations**

Conftest has out-of-th with popular CI/CD to

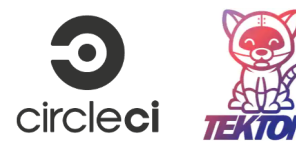

### Kubecon EU 2020 OPA talks

#### Tuesday, August 18

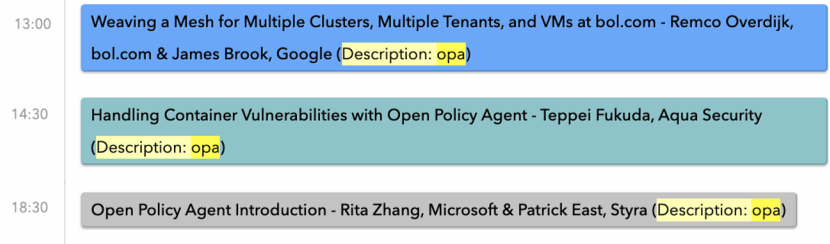

#### Wednesday, August 19

 $13:00$ How ABN AMRO Switched Cloud Providers Without Anyone Noticing - Mike Ryan, backtothelab.io & Laura Rehorst, ABN AMRO (Description: opa) Deep Dive: Harbor - Enterprise Cloud Native Artifact Registry - Steven Zou & Daniel Jiang, 13:45 **VMware (Description: opa)** Securing Ada Health's Microservices with OPA - Martin Pratt, Ada Health & Ash Narkar, Styra  $14:30$ Open Policy Agent Deep Dive - Tim Hinrichs & Ash Narkar, Styra (Description: opa) 17:55

#### Thursday, August 20

13:00 Low Latency Location Based Service Routing - Bharath Thiruveedula & Shubhendu Poothia, Verizon (Description: opa) 13:45 Episode IV: A New Network Service Mesh - Frederick Kautz, Doc.ai & Nikolay Nikolaev, VMware

(Description: opa)

# $Q\&A$

### **Ash Narkar**

Engineer at Styra Maintainer of OPA

> @ash on OPA s @ashtalk

### **Tim Hinrichs**

Co-founder & CTO at Styra Co-creator of OPA

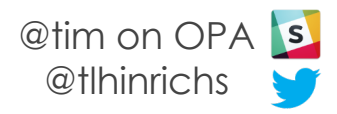

### Envoy Policy Example

```
parsed_path: ["api", "v1", "products"]
attributes: 
source: 
  address: 
   Address: 
    SocketAddress: 
     address: "172.17.0.10"
     PortSpecifier: 
      PortValue: 36472
 destination: 
  address: 
   Address: 
    SocketAddress: 
     address: "172.17.0.17"
     PortSpecifier: 
      PortValue: 9080
 request: 
  http: 
   id: 13359530607844510314
   method: GET
   headers: ...
   path: "/api/v1/products"
   host: "192.168.99.100:31380"
   protocol: "HTTP/1.1"
```
### JSON/YAML from Envoy OPA Policy: Allow all GET and some PUT

```
package envoy.authz
# everyone can read everything
permit { 
    input.attributes.request.http.method == "GET"
}
# writes dependent on source
permit {
    input.attributes.request.http.method == "PUT"
    input.parsed path = ['v1", 'deployment', x]src := input.attributes.source.address.Address.SocketAddress.ad
    net.cidr_contains("172.28.0.0/16", src)
}
```